```
list_A = [x for x in range (10) if x \% 2 = 0]
\text{list}\_\text{B} = \text{list}\_\text{A}for i in range (1, 8, 2):
      list_B.append(i)list_C = [x for x in range(16) if x not in list_A]print(list_C)A. [1, 3, 5, 7, 9, 10, 11, 12, 13, 14, 15]
B. [2, 4, 6, 8]
C. [9, 10, 11, 12, 13, 14, 15]
D. [2, 4, 6, 8, 10, 12, 14]
E. [10, 12, 14]
```
2. What is the output of the following Python program?

```
my\_list = [0] * 10index = 7
```

```
for i in range (4) :
    index = (index * 3 + 3) % 10my\_list [index] = 1
```
 $print($  my-list)

A. [0, 0, 0, 1, 0, 1, 0, 1, 1, 0]

- B. [0, 0, 0, 0, 1, 0, 1, 1, 1, 0]
- C. [0, 0, 0, 0, 1, 1, 0, 1, 0, 1]
- D. [0, 0, 0, 0, 1, 1, 0, 1, 1, 0]
- E. None of the above

3.  $L_1$  is a line and the two points  $p_1 = (x_1, y_1)$  and  $p_2 = (x_2, y_2)$  are lying on it.  $L_2$  is another line and the two points  $p'_1 = (x'_1, y'_1)$  and  $p'_2 = (x'_2, y'_2)$  are lying on it. If:

$$
\frac{y_2 - y_1}{x_2 - x_1} * \frac{y_2' - y_1'}{x_2' - x_1'} = -1
$$

then the two lines  $L_1$  and  $L_2$  are orthogonal (perpendicular) on each other. Which of the following Python functions returns true if the input lines are orthogonal? I .

```
def orthogonalCheck (line 1, line 2):
     n1 = float(line1.getP2().getY() - line1.getP1().getY())d1 = \textbf{float}(\text{line1.getP2}(), \text{getX}() - \text{line1.getP1}(), \text{getX}())n2 = \textbf{float}(\text{line2.getP2}(), \text{getY}() - \text{line2.getP1}(), \text{getY}())d2 = \textbf{float}(\text{line}2.\text{getP2}().\text{getX}() - \text{line}2.\text{getP1}().\text{getX}())if (n1/d1 * n2/d2 == -1):return True
     return False
II .
def orthogonalCheck (line 1, line 2):
     n1 = float (line1.getCenter().getY() - line1.getP1().getY())dl = float(line1.getCenter().getX() - line1.getP1(), getX())n2 = float(line2.getP2().getY() - line2.getCenter().getY())d2 = \textbf{float}(\text{line2.getP2}(), \text{getX}() - \text{line2.getCenter}(), \text{getX}())if (n1/d1 * n2/d2 == -1):return True
     return False
III.def orthogonalCheck (line 1, line 2):
     n1 = \text{float}(\text{line1.getP2}(), \text{getY}() - \text{line2.getP1}(), \text{getY}())d1 = \textbf{float}(\text{line1.getP2}(), \text{getX}() - \text{line2.getP1}(), \text{getX}())n2 = float (line 2.getP2().getY() - line 1.getP1().getY())d2 = \textbf{float}(\text{line2.getP2}(), \text{getX}() - \text{line1.getP1}(), \text{getX}())if (n1/d1 * n2/d2 == -1):return True
     return False
IV .
def orthogonalCheck (line 1, line 2):
     n1 = \textbf{float}(\text{line1}.\text{getP1}().\text{getY}() - \text{line1}.\text{getP2}().\text{getY}())d1 = \textbf{float}(\text{line1.getP1}(), \text{getX}() - \text{line1.getP2}(), \text{getX}())n2 = float (line 2.getP1().getY() - line 2.getP2().getY())d2 = \textbf{float}(\text{line2.getP1}(), \text{getX}() - \text{line2.getP2}(), \text{getX}())if (n1/d1 * n2/d2 == -1):return True
     return False
V.
def orthogonalCheck (line 1, line 2):
     n1 = float(line1.getP1().getX() - line1.getP2().getX())dl = float(line1.getP2().getY() - line1.getP1().getY())n2 = \textbf{float}(\text{line2.getP2}(), \text{getX}() - \text{line2.getP1}(), \text{getX}())d2 = \textbf{float}(\text{line}2.\text{getP2}().\text{getY}() - \text{line}2.\text{getP1}().\text{getY}())if (n1/d1 * n2/d2 == 1):
          return True
     return False
```
A. I B. I, II, IV, V C. I, IV

- D. III, V
- E. None of the above.

4. Which of the following functions draws on the  $GraphWin$  object "win" a square of side length equals "length" and having the upper left points "pt1"?

```
I.
def drawSquare (win, pt1, length):
     pt2 = Point(\text{pt1.getX}() + \text{length}, \text{pt1.getY}())pt3 = Point(pt1.getX(), pt1.getY() + length)pt4 = Point(pt1.getX() + length, pt1.getY() + length)Line (pt1, pt2) . draw (win)Line (pt1, pt3) . draw (win)Line (pt2, pt4) . draw ( win)Line (pt3, pt4) . draw (win)II.def drawSquare (win, pt1, length):
     pt2 = Point(pt1.getX() + length, pt1.getY())rect = Rectangle (pt1, pt2)rect. draw (\text{win})I I I .
def drawSquare (win, pt1, length):
     pt2 = Point(pt1.getX() + length, pt1.getY())pt3 = Point(pt1.getX(), pt1.getY() + length)pt4 = Point(pt1.getX() + length, pt1.getY() + length)Rectangle (pt1, pt2) . draw (win)Rectangle (pt1, pt3).draw (win)
     Rectangle (pt2, pt4) . draw (win)Rectangle (pt3, pt4) . draw (win)IV .
def drawSquare (win, pt1, length):
     for j in range (\text{length}):
          win . plot (\text{pt1.getX}(), pt1 . \text{getY}() + j + 1)win . plot (\text{pt1.getX}()+j+1, \text{pt1.getY}())for j in range (\text{length}):
          win . plot (\text{pt1.getX}') + \text{length}, \text{pt1.getY}') + j + 1win . plot (\text{pt1.getX}()+j+1, \text{pt1.getY}()+length)A. I,II
B. I
C. II
D. I, III, IV
```
E. None of the above.

5. What should be written at ? so that the output is as shown in the figure?

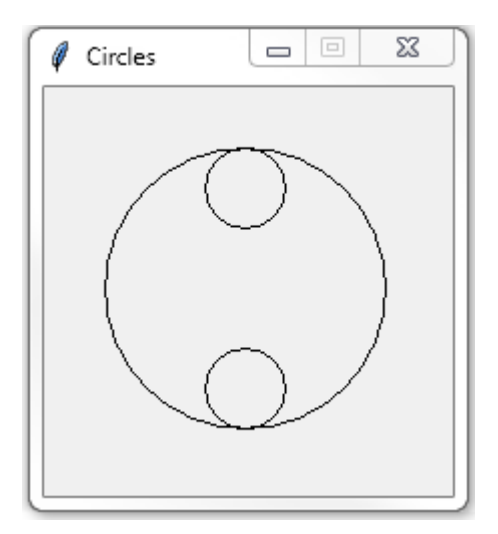

```
from graphics import *
def Main():
    win = GraphWin('Circles', 200, 200)Circle ( Point (100, 50) , 20) . draw ( win)Circle ( Point (100, 150) , 20) . draw ( win)\text{cir} = ?cir. draw ( win)win . getMouse ( )
    win.close()Main ( )
```
- A. Circle(Point(100,100), 50)
- B. Circle(Point(100,75), 100)
- C. Circle(Point(100,100), 30)
- D. Circle(Point(100,100), 70)
- E. None of the above.

```
from graphics import *
def triangles (win, p1, p2, p3, count):
    if (count):line 1 = Line (p1, p2)line 2 = Line (p1, p3)line 3 = Line (p2, p3)line 1 . draw(win)line 2 . draw(win)line 3 . draw ( win)triangles (win, line1.getCenter(), line2.getCenter(),line 3 . getCenter(), count-1)
```

```
return
```

```
def Main():
    win = GraphWin('Triangles', 200, 200)p1 = Point(100, 0)p2 = Point(0, 200)p3 = Point(200, 200)triangles (win, p1, p2, p3, 5)
    win . getMouse ( )
    win.close()
```

```
Main ( )
```
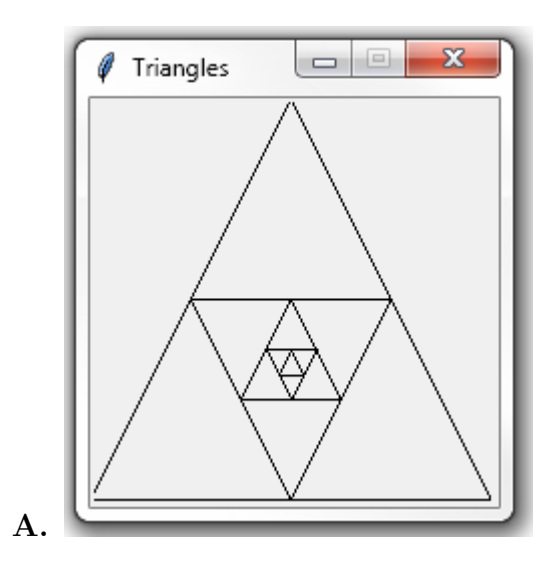

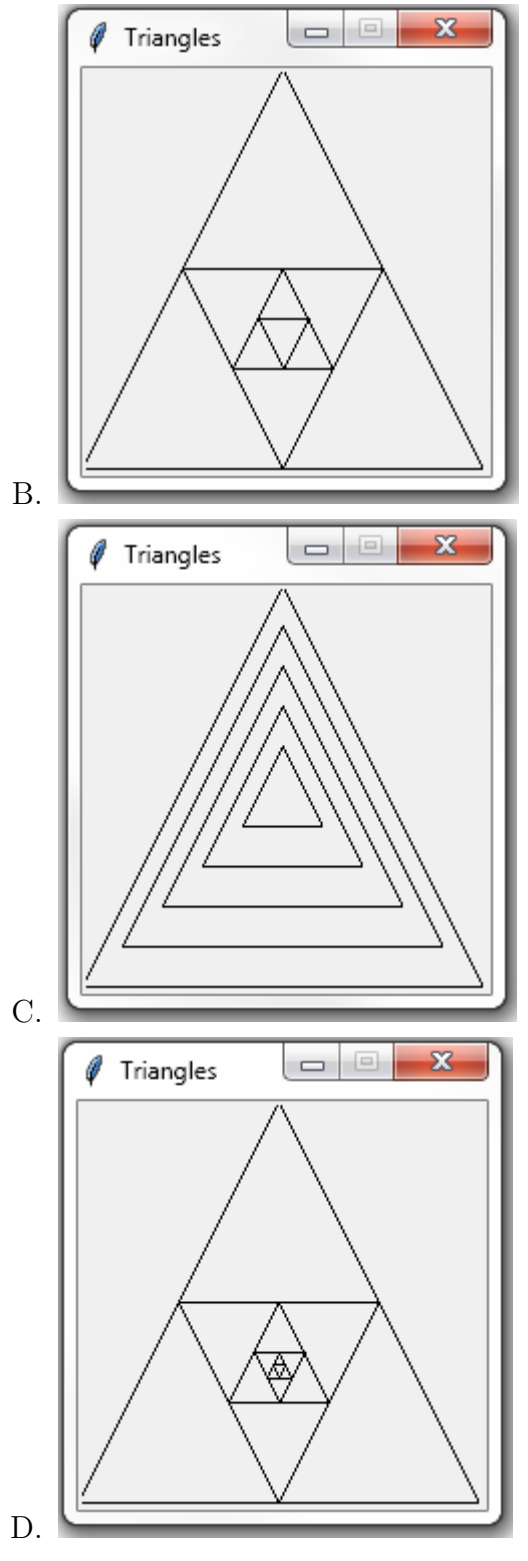

E. The function will never terminate.

```
from graphics import *
```

```
def Main ():
    win = GraphWin('Triangles', 200, 200)p1 = Point(5, 40)p2 = Point(5, 100)Line ( p1, p2 ). draw (win)pointList = [Point(50,140), Point(90,80), Point(130,70), Point(180, 180)]
    for p in pointList:
         \textbf{if} (p.\text{getY}() - p2.\text{getY}() > 0):
              Line (p1, p) . draw ( win)Line (p2, p) . draw ( win)p2 = pelse :
              Line (p1, p) . draw (win)Line (p2, p) . draw ( win)p1 = pwin . getMouse ( )
    win.close()
```
Main ( )

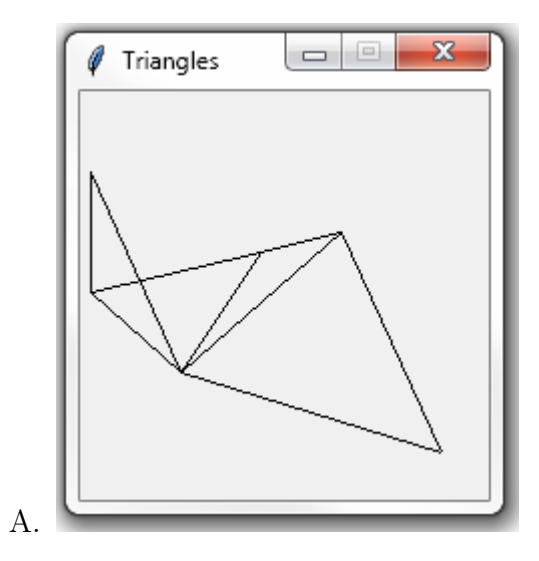

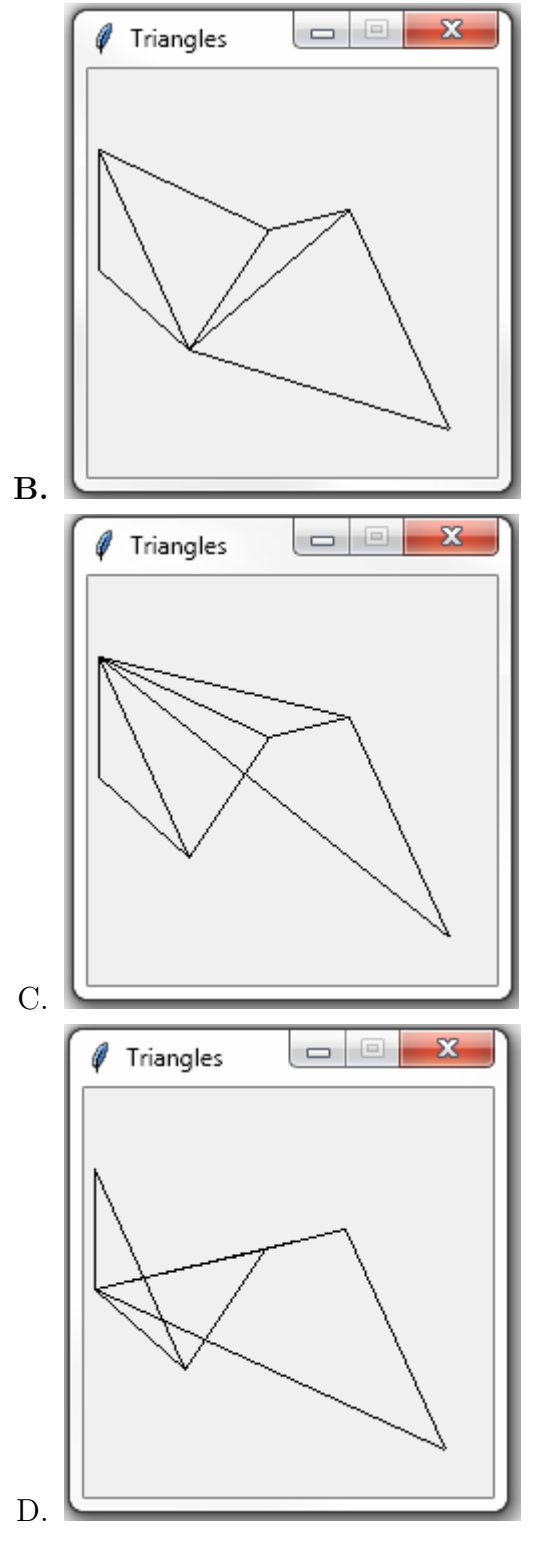

E. None of the above.

8. The following function takes two rectangle objects as inputs and returns True if these rectangles overlap with each other and returns False otherwise What should be written at ? so that the function is correct?

```
def\ overlapRectangle(r1, r2):c1 = r1. getCenter()
    c2 = r2 \cdot getCenter()x1 = abs(r1.getP1() . getX() - r1.getP2() . getX())y1 = abs(r1.getP1() . getY() - r1.getP2() . getY())x2 = abs(r2.getP1() . getX() - r2.getP2() . getX())y2 = abs(r2.getP1() . getY() - r2.getP2() . getY())distX = abs(c1.getX() - c2.getX())distY = abs(c1.getY() - c2.getY())if(?):return True ;
    return False;
```
- A. distX  $\langle \rangle = (x1/2 + x2/2)$  or distY  $\langle \rangle = (y1/2 + y2/2)$
- B. distX  $\langle \rangle = (x_1/2 + x_2/2)$  and distY  $\langle \rangle = (y_1/2 + y_2/2)$
- C. distX  $\langle \rangle = (x1+x2)$  or distY  $\langle \rangle = (y1+y2)$
- D. distX  $\langle \rangle = (x1+x2)$  and distY  $\langle \rangle = (y1+y2)$
- E. None of the above.

```
from graphics import *
def Main():
    win = GraphWin('Gfx', 200, 200)win.setCords(0, 0, 200, 200)rec1 = Rectangle (Point (20, 20), Point (120, 120))\text{print}(\text{rec1.getCenter}(),\text{getX}(),\text{rec1.getCenter}(),\text{getY}())win.close()
```
Main ( )

- A. 130.0 70.0
- B. 70.0 130.0
- C. 130.0 130.0

## D. 70.0 70.0

E. None of the above.

```
class Node:
  def \ __init__(self, value):
    self.value = valueself.left, self.right = None, Nonedef fun( node ):
  if node != None:fun (node.left)print (node . value)
    fun(node.right)node1 = Node(10)node2 = Node(20)node3 = Node(30)node4 = Node(40)node5 = Node(50)node1. left = node2node1. right = node3node2. left = node4node2. right = node5fun(node1)
A. 10
  20
  30
  40
  50
B. 10
  20
  40
  50
  30
C. 40
  50
  20
  30
  10
```
(Please see next page...)

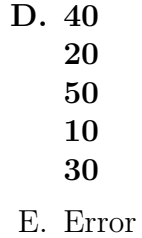